#### МИНОБРНАУКИ РОССИИ ФЕДЕРАЛЬНОЕ ГОСУДАРСТВЕННОЕ БЮДЖЕТНОЕ ОБРАЗОВАТЕЛЬНОЕ УЧРЕЖДЕНИЕ ВЫСШЕГО ПРОФЕССИОНАЛЬНОГО ОБРАЗОВАНИЯ «БЕЛГОРОДСКИЙ ГОСУДАРСТВЕННЫЙ ТЕХНОЛОГИЧЕСКИЙ УНИВЕРСИТЕТ им. В.Г. ШУХОВА» (БГТУ им. В.Г. Шухова)

OBAHO СОГЛАС IDEKTOD HHCTHTYTa 3O М.Н. Нестеров  $2015r$ .

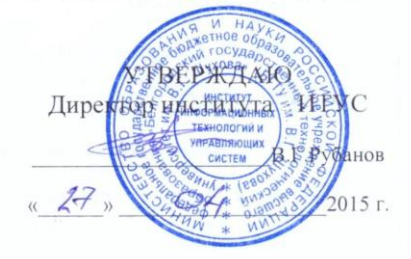

РАБОЧАЯ ПРОГРАММА

дисциплины

Мировые информационные ресурсы

направление подготовки

09.03.02 Информационные системы и технологии

профиль программы

Информационные системы и технологии

Квалификация

бакалавр

Форма обучения

заочная

Институт: Информационных технологий и управляющих систем

Кафедра: Информационных технологий

Белгород - 2015

Рабочая программа составлена на основании требований:

- Федерального государственного образовательного стандарта высшего  $\bullet$ образования по направлению подготовки 09.03.02 Информационные системы и технологии (уровень бакалавриата), утвержденного Приказом Министерства образования и науки Российской Федерации. от 12 марта 2015 г. N 219
- плана учебного процесса БГТУ им. В.Г. Шухова, введенного в  $\bullet$ действие в 2015 году.

Составители: канд. техн. наук, доц. (И.В. Иванов) (И.А. Кочеткова) канд. техн. наук (М.А. Косоногова) ассистент

Рабочая программа обсуждена на заседании кафедры информационных технологий

«  $\sqrt{5}$ »  $04$  2015 г., протокол № 5 Зав. кафедрой: канд.техн. наук, доц. (И.В. Иванов)

Рабочая программа одобрена методической комиссией института ИТУС

« 23 » 04 г., протокол № 9/12

 $\mathcal{Q}_c$  $\frac{D}{D}$  (Ю. И. Солопов) Председатель: доц.

# **1. ПЛАНИРУЕМЫЕ РЕЗУЛЬТАТЫ ОБУЧЕНИЯ ПО ДИСЦИПЛИНЕ**

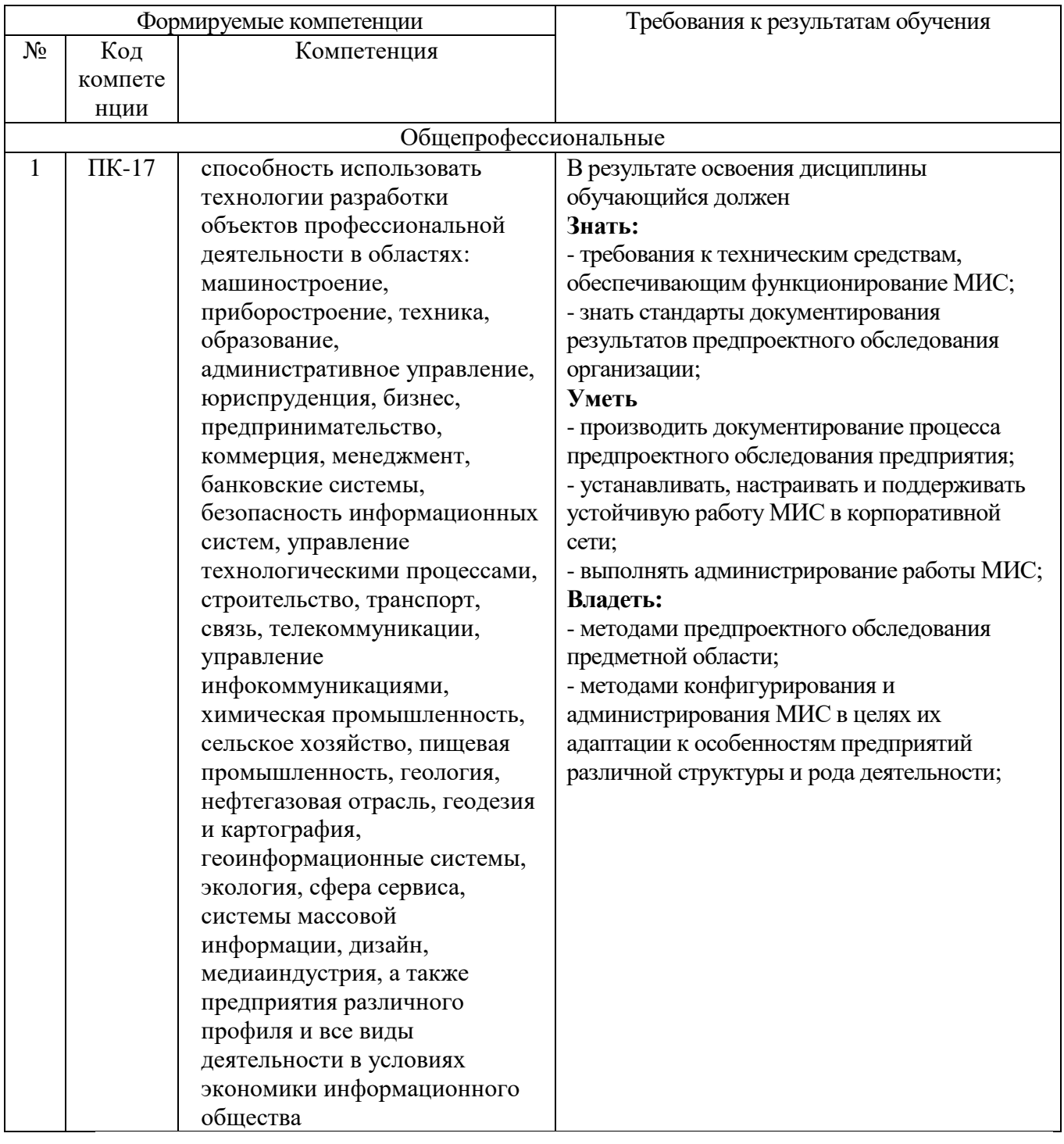

# **2. МЕСТО ДИСЦИПЛИНЫ В СТРУКТУРЕ ОБРАЗОВАТЕЛЬНОЙ ПРОГРАММЫ**

Содержание дисциплины основывается и является логическим продолжением следующих дисциплин:

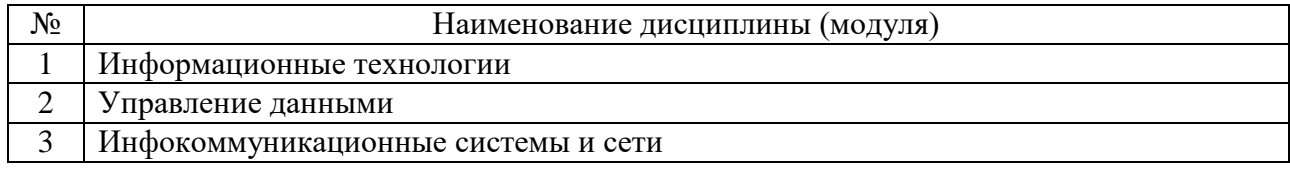

Содержание дисциплины служит основой для изучения следующих дисциплин:

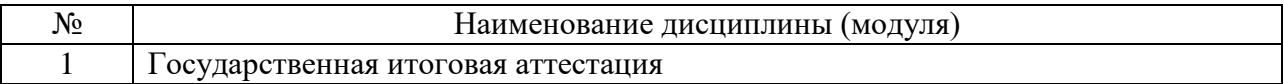

## **3. ОБЪЕМ ДИСЦИПЛИНЫ**

Общая трудоемкость дисциплины составляет 4 зач. единицы, 144 часа.

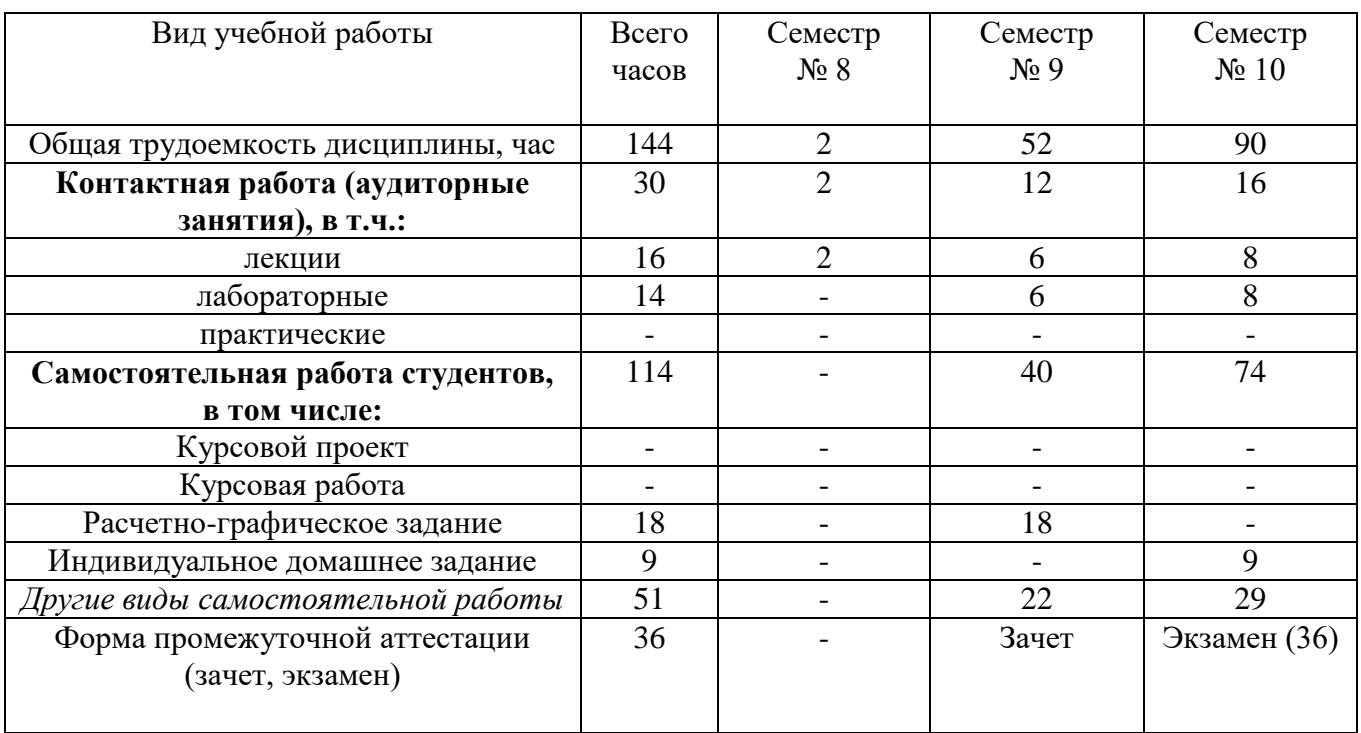

## **4. СОДЕРЖАНИЕ ДИСЦИПЛИНЫ 4.1 Наименование тем, их содержание и объем**

## **Курс 4 Семестр 8**

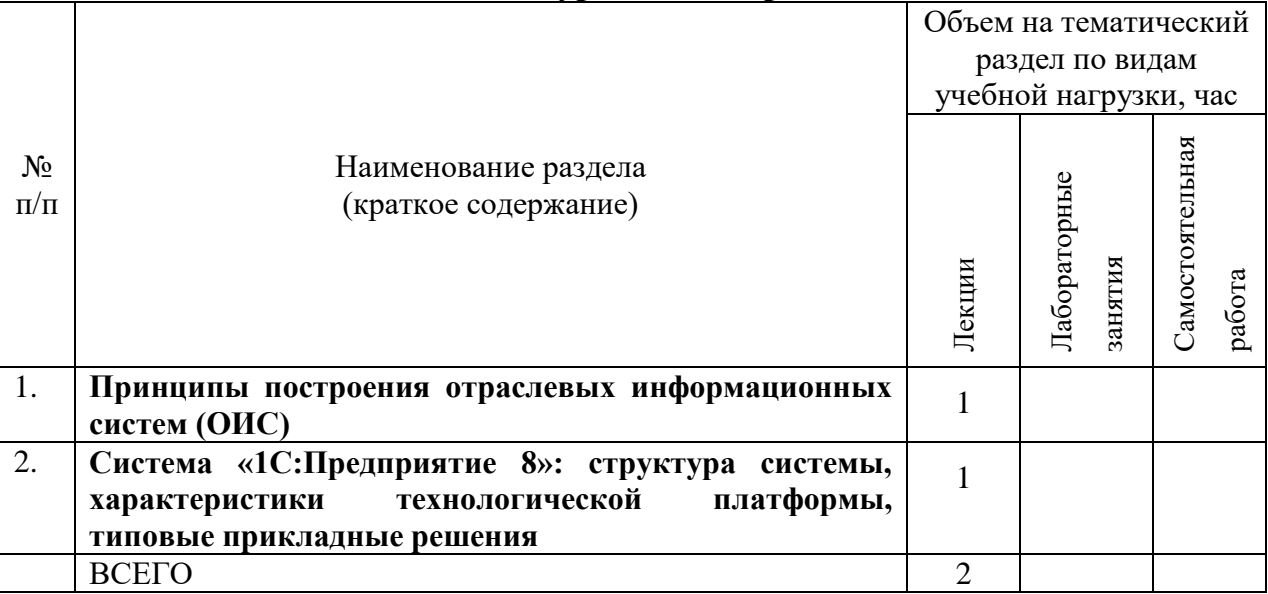

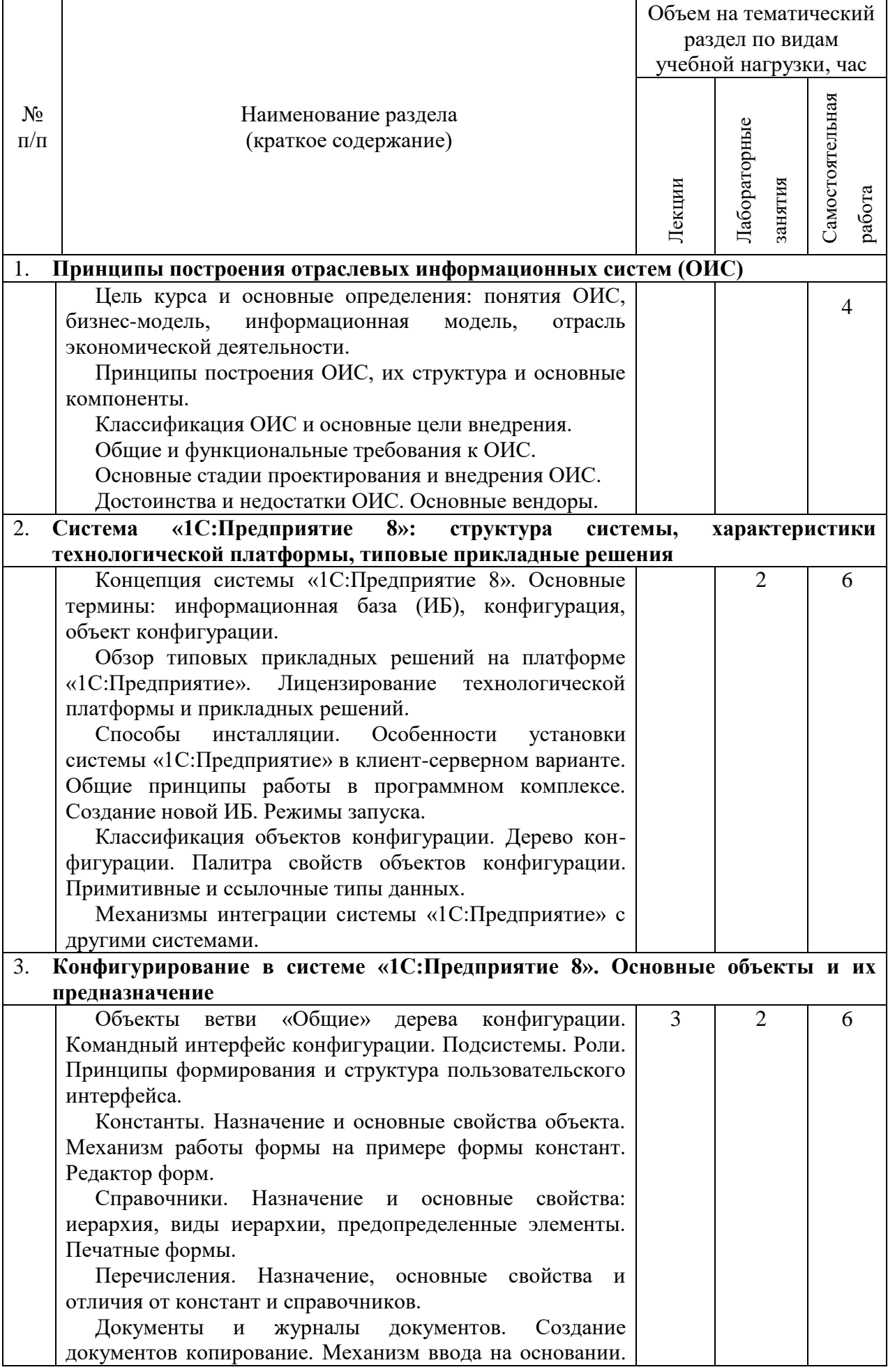

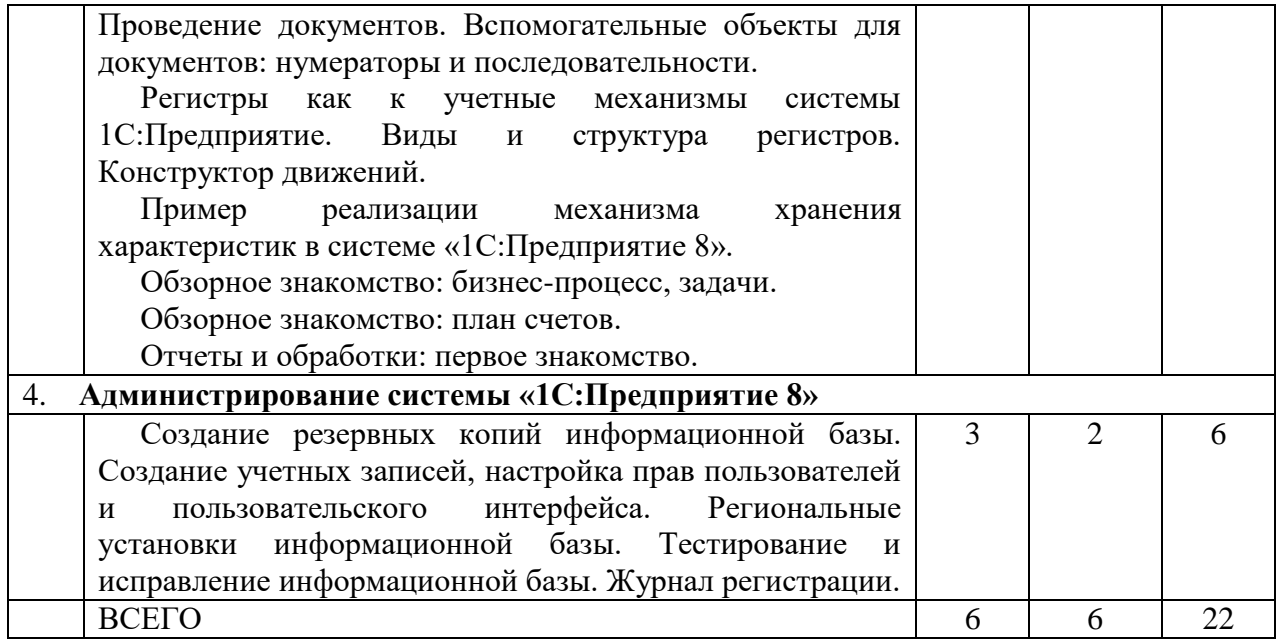

# **Курс 5 Семестр 10**

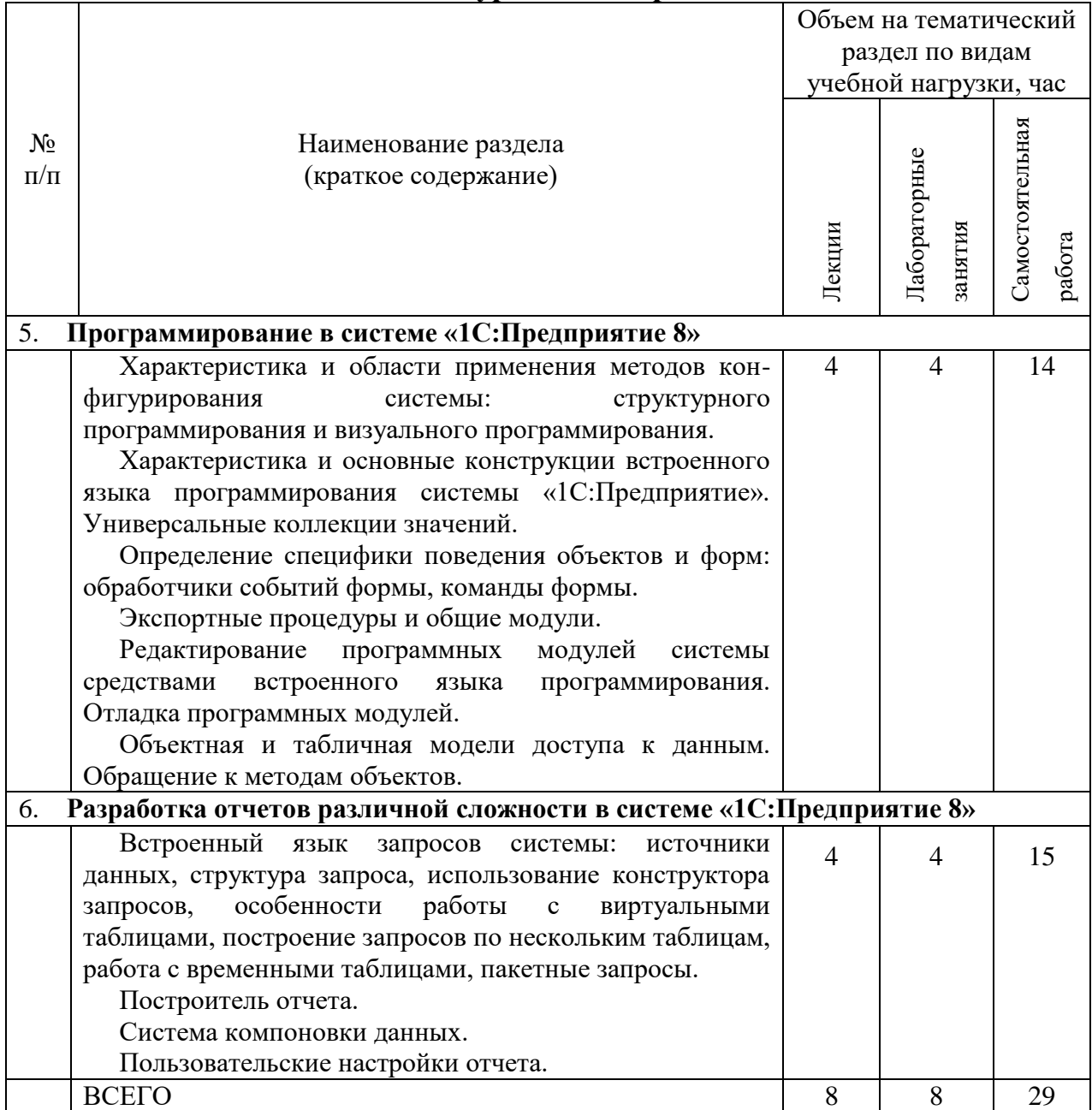

# **4.2.** С**одержание практических (семинарских) занятий**

*Не предусмотрено.*

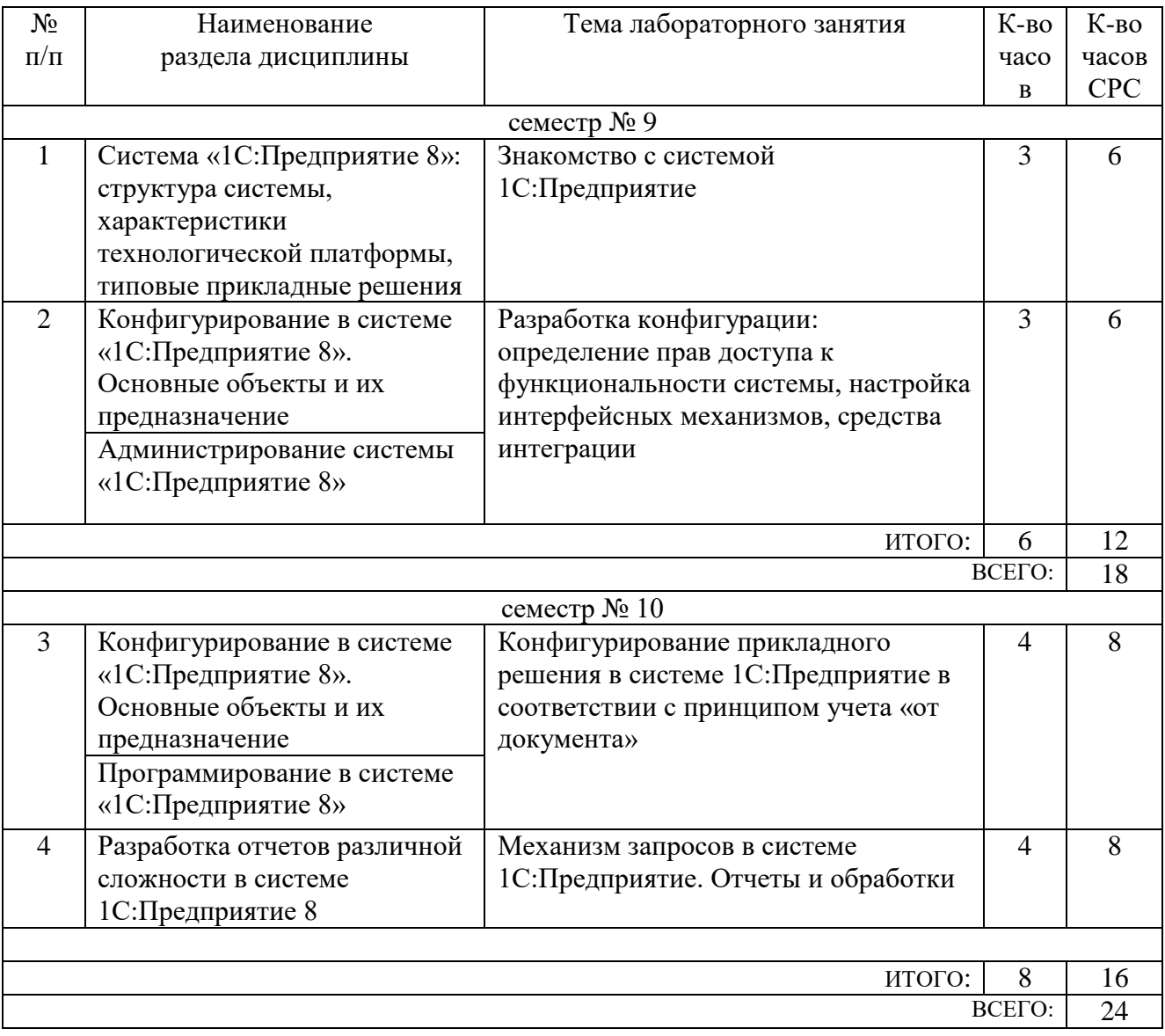

# **4.3. Содержание лабораторных занятий**

## **5. ФОНД ОЦЕНОЧНЫХ СРЕДСТВ ДЛЯ ПРОВЕДЕНИЯ ТЕКУЩЕГО КОНТРОЛЯ УСПЕВАЕМОСТИ, ПРОМЕЖУТОЧНОЙ АТТЕСТАЦИИ ПО ИТОГАМ ОСВОЕНИЯ ДИСЦИПЛИНЫ**

## **5.1. Перечень контрольных вопросов (типовых заданий)**

## Контрольные вопросы для текущего контроля

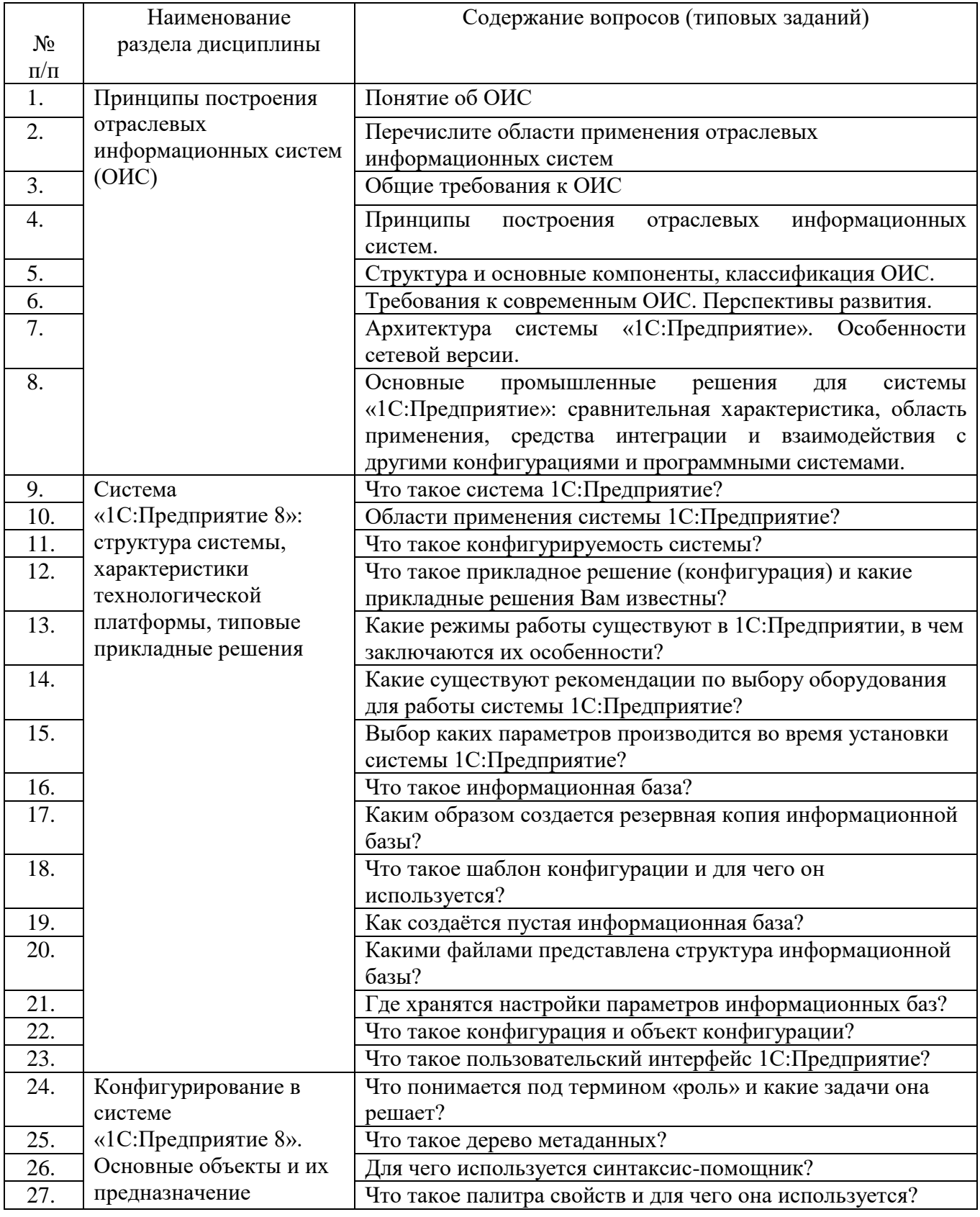

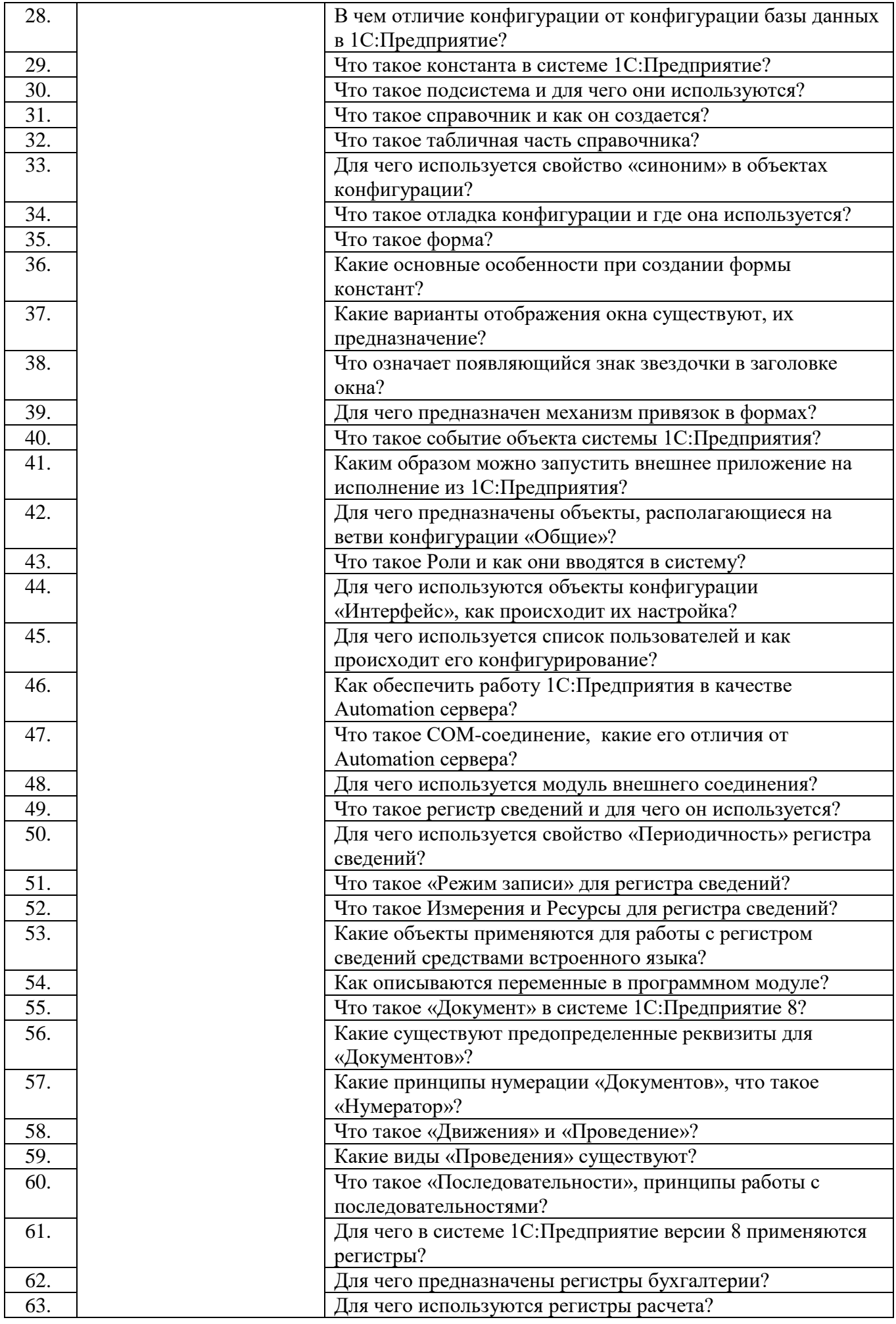

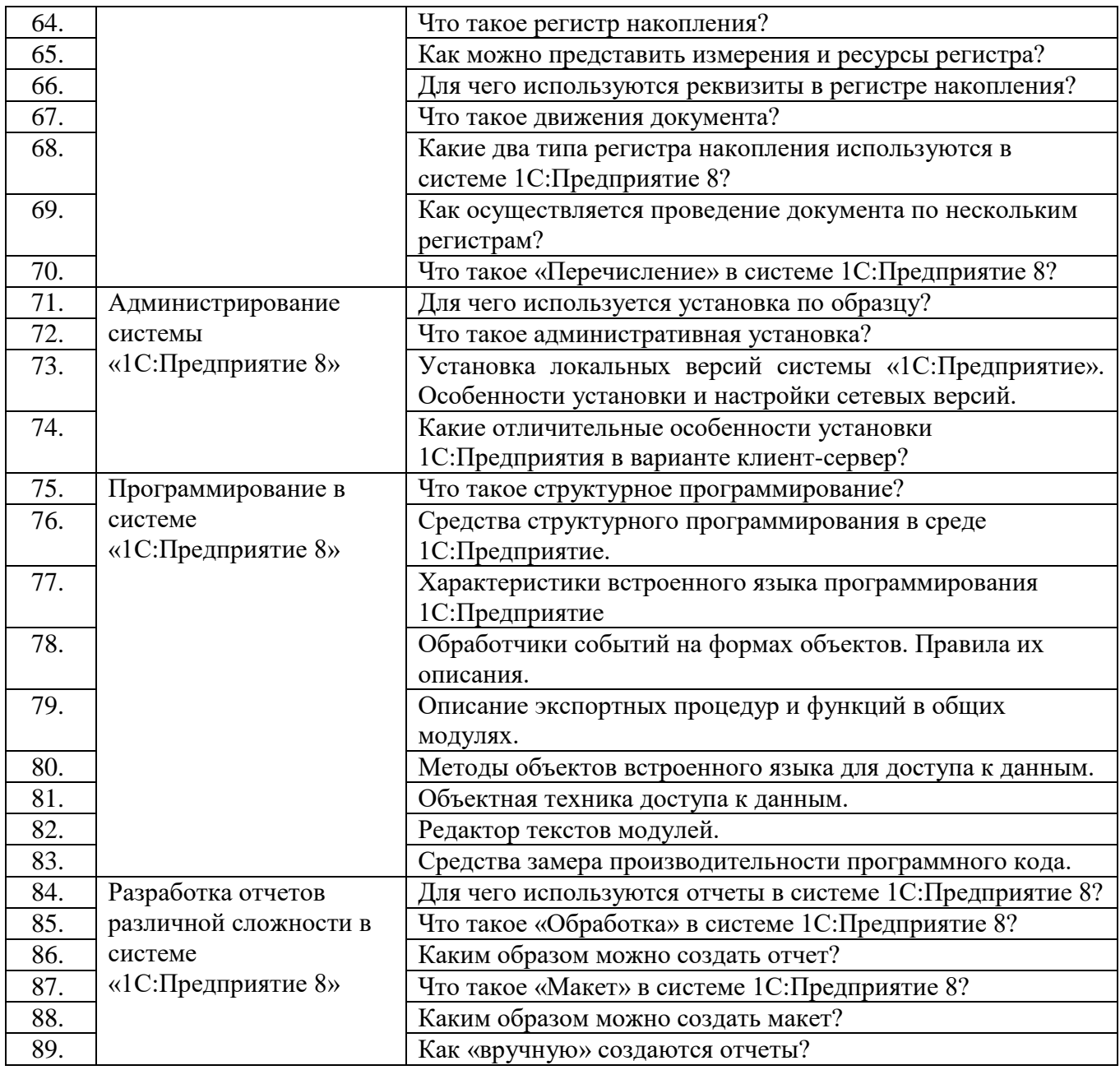

#### Экзаменационные вопросы

- 1) Основные понятия, назначение, области применения отраслевых информационных систем и предъявляемые к ним основные требования.
- 2) Принципы построения отраслевых информационных систем, их структура и основные компоненты. Классификация ОИС.
- 3) Требования к современным ОИС. Перспективы развития.
- 4) Обзор системы 1С:Предприятие 8: назначение, области применения, типовые прикладные решения. Развитие технологической платформы 1С:Предприятия.
- 5) Архитектура системы 1С:Предприятие 8. Многоплатформенность системы. Лицензирование продуктов 1С.
- 6) Общие принципы работы в программном комплексе 1С:Предприятие 8: виды клиентских приложений, варианты работы технологической платформы, режимы запуска программы, добавление информационной базы.
- 7) Система 1С:Предприятие 8: средства интеграции и взаимодействия между конфигурациями и с другими программными системами.
- 8) Установка локальных версий системы 1С:Предприятие 8. Особенности установки

и настройки сетевых версий.

- 9) Основы эксплуатации системы 1С:Предприятие 8. Ввод начальных остатков объектов ТМЦ. Обновление конфигураций и форм регламентированной отчетности при изменении нормативно-правовой базы.
- 10) Основные понятия системы 1С:Предприятие 8: конфигурация, информационная база, объект конфигурации, свойства объекта конфигурации, дерево метаданных. Основные виды объектов конфигурации. Типизированные и типообразующие объекты.
- 11) Концепция пользовательского интерфейса 1С:Предприятие 8. Интерфейсные механизмы платформы 1С:Предприятие 8.1 и 8.2: формы, командный интерфейс.
- 12) Основные виды объектов конфигурации системы «1С:Предприятие»: константы, справочники, перечисления, документы, журналы документов, отчеты и обработки.
- 13) Основные виды объектов конфигурации системы «1С:Предприятие»: планы видов характеристик, планы видов расчета, планы счетов, регистры.
- 14) Специализированные объекты конфигурации системы «1С:Предприятие» (ветвь «Общие»): назначение, характеристики, принципы использования.
- 15) Инструменты конфигурирования, заложенные в платформу 1С:Предприятие: конструкторы и редакторы.
- 16) Основные приемы администрирования системы «1С:Предприятие». Характеристика и области применения методов конфигурирования системы: структурного программирования, визуального программирования, редактирования печатных форм.
- 17) Администрирование системы «1С:Предприятие»: создание копий информационной базы, ведение списка пользователей, региональные установки ИБ, тестирование и исправление ИБ, ведение журнала регистрации.
- 18) Типы данных системы «1С:Предприятие». Логические операции. Специализированные функции.
- 19) Основные конструкции встроенного языка программирования системы «1С:Предприятие». Виды программных модулей. Редактирование программных модулей системы средствами встроенного языка программирования.
- 20) Работа с запросами в системе 1С:Предприятие 8.
- 21) Модели доступа к данным в системе 1С:Предприятие 8.
- 22) Работа с типовой конфигурацией 1С:Бухгалтерия на платформе «1С:Предприятие»: подготовка информационной базы, ведение системы учета.
- 23) Работа с типовой конфигурацией 1С:Бухгалтерия на платформе «1С:Предприятие»: определение финансовых результатов, получение результатной информации.
- 24) Что такое ERP системы, технологические и функциональные признаки ERP систем.
- 25) Что такое CRM системы, технологические и функциональные признаки CRM систем.

### **5.2. Перечень тем курсовых проектов, курсовых работ, их краткое содержание и объем.**

*Не предусмотрено.*

### **5.3. Перечень индивидуальных домашних заданий, расчетно-графических заданий.**

Предусмотрено одно расчетно-графическое задание в девятом семестре. Его тематика связана с изучением основ ведения бухгалтерского учета и их реализацией на платформе 1С:Предприятие. В соответствии с вариантом необходимо создать бухгалтерские проводки, отражающие некий набор хозяйственных операций, и построить основные бухгалтерские отчеты.

Предусмотрено одно индивидуальное домашнее задание в десятом семестре. Его тематика связана со знакомством с одним из типовых прикладных решений от фирмы 1С (в соответствии с вариантом) и выполнением основных хозяйственных операций на демо-примере.

## **5.4. Перечень контрольных работ.**

*Не предусмотрено.*

# **6. ОСНОВНАЯ И ДОПОЛНИТЕЛЬНАЯ ЛИТЕРАТУРА**

## **6.1. Перечень основной литературы**

- 1. Стешин А.И. Информационные системы в организации Учебное пособие Вузовское образование 2013 http://www.iprbookshop.ru/16346
- 2. Трухачев, С. С. Отраслевые информационные системы Лаб. Практикум Изд-во БГТУ им. В. Г. Шухова 2011 https://elib.bstu.ru/Reader/Book/2013040918581473080500005716
- 3. Арсеньтьева А.Е. 1С Предприятие. Шаг за шагом Практ. пособие Ай Пи Эр Медиа2009 <http://www.iprbookshop.ru/953>
- 4. Трофимов В.В. Информационные технологии в экономике и управлении Учебник Юрайт 2011

## **6.2. Перечень дополнительной литературы**

- 1. Вдовин В.М. Информационные технологии в финансово-банковской сфере Учебное пособие Дашков и К2014 http://www.iprbookshop.ru/24786
- 2. Божко В. П. Предметно-ориентированные экономические информационные системы Учебник Финансы и статистика 2011 http://www.iprbookshop.ru/18832
- 3. Грекул В.И. Управление внедрением информационных систем Учебник БИНОМ. Лаборатория знаний, ИНТУИТ 2008 <http://www.iprbookshop.ru/16102>

4. Никитин, А. В. Управление предприятием (фирмой) с использованием Учебное пособие ИНФРА-М 2010

## **6.3. Перечень интернет ресурсов**

- 1. Система программ 1С:Предприятие 8. Демонстрационные конфигурации [Электронный ресурс]. Режим доступа: http://v8.1c.ru/metod/ Methodical\_DemoConf.htm.
- 2. Система программ 1С:Предприятие 8. Учебные версии 1С:Предприятие 8 [Электронный ресурс]. Режим доступа: [http://v8.1c.ru/edu/.](http://v8.1c.ru/edu/)
- 3. Мобильный тренажер "1С:Профессионал" [Электронные данные]. Режим доступа: [http://1c.ru/prof/mobile.jsp.](http://1c.ru/prof/mobile.jsp)

### 7. МАТЕРИАЛЬНО-ТЕХНИЧЕСКОЕ И ИНФОРМАЦИОННОЕ **ОБЕСПЕЧЕНИЕ**

Учебные аудитории для проведения лекционных занятий, лабораторных расчетно-графических занятий. выполнение заданий, **ГРУППОВЫХ**  $\overline{M}$ индивидуальных консультаций, текущего контроля и промежуточной аттестации, а также помещения для самостоятельной работы обучающихся, оснащенные компьютерной техникой с возможностью подключения к сети «Интернет» и обеспечением доступа в электронную информационно-образовательную среду Аудитории лекционных занятий оборудованы организации. ДЛЯ специализированной мебелью, мобильным или стационарным мультимедийным проектором, переносным экраном, ноутбуком, или компьютерами на базе одно или двухъядерных процессоров с тактовой частотой не менее 2 ГГц, объемом оперативной памяти не менее 2 Гб и жесткого диска до 500 Гб; локальная сеть с Мбит/с: способностью 100 лазерные пропускной принтеры или многофункциональные устройства форматов А4, А3; планшетные сканеры (при отсутствии МФУ).

Для проведения лабораторных занятий могут использоваться компьютерные классы. оснашенные компьютерами  $\mathbf{c}$ установленными программными продуктами:

Липензионное ПО:

- Microsoft Office Professional
- Microsoft Windows
- Kaspersky Endpoint Security 10 для Windows
- Справочно-правовая система КонсультантПлюс
- Система компьютерного тестирования знаний VeralTest

Своболно распространяемое  $\overline{10}$ согласно условиям лицензионного соглашения:

- $1C:$ Предприятие 8.3. Версия обучения программированию ДЛЯ (электронная поставка):
	- о учебная версия платформы 1С: Предприятие 8.3
	- о типовая конфигурация 1С:Бухгалтерия предприятия
- 1С: Бухгалтерия 8
- 1С: Предприятие 8, учебная версия.

#### 8. УТВЕРЖДЕНИЕ РАБОЧЕЙ ПРОГРАММЫ

Утверждение рабочей программы с изменениями, дополнениями

1. На титульном листе рабочей программы читать название «Федеральное государственное бюджетное образовательное учреждение высшего профессионального образования» как «Федеральное государственное бюджетное образовательное учреждение высшего образования»

 $2.$ Институт информационных технологий и управляющих систем был переименован 30.04.2016 г. в институт Энергетики, информационных технологий и управляющих систем на основании приказа № 4/52 от 29.02.2016 г.

Рабочая программа с изменениями, дополнениями утверждена на 2016/2017 учебный год.

Протокол № 7 заседания кафедры ИТ от «15»  $\mu$  2016 г.

 $(H.B. H BaHOB)$ 

Заведующий кафедрой: канд.техн. наук, дод-

(А.В. Белоусов) Директор института ЭИТУС: канд.техн. наук, доц.

Рабочая программа без изменений и дополнений утверждена на 20<sup>17</sup>/20<sup>18</sup> учебный год.

Протокол № 12 заседания кафедры ИТ от «27» 06  $207Z$ r.

Заведующий кафедрой: канд.техн. наук, доц рислеф (И.В. Иванов)

Директор института ЭИТУС: канд.техн. наук, доц

 $(A.B.$  Белоусов)

Утверждение рабочей программы с изменениями, дополнениями

Изменения в п. 6 1.

Рабочая программа с изменениями, дополнениями утверждена на 20<sup>18</sup>/20<sup>19</sup> учебный год.

Протокол №  $6$  заседания кафедры ИТ от « 11, 04  $2078$  r.

**(И.В. Иванов)** 

Заведующий кафедрой: канд.техн. наук, доц 110

Директор института ЭИТУС: канд.техн. наук, доц (А.В. Белоусов)

## **6. ОСНОВНАЯ И ДОПОЛНИТЕЛЬНАЯ ЛИТЕРАТУРА**

#### **6.1. Перечень основной литературы**

- 1. Блюмин, А. М. Мировые информационные ресурсы [Электронный ресурс] : учеб. пособие / А. М. Блюмин, Н. А. Феоктистов. - Электрон. текстовые дан. - Москва : Дашков и К, 2010. http://biblioclub.ru/index.php?page=book&id=453024
- 2. Стешин, А. И. Информационные системы в организации [Электронный ресурс] : учебное пособие / Стешин А. И. - Саратов : Вузовское образование, 2013. - 194 с. http://www.iprbookshop.ru/16346
- 3. Трухачев, С. С. Отраслевые информационные системыЛаб. Практикум Изд-во БГТУ им. В. Г. Шухова 2011. https://elib.bstu.ru/Reader/Book/2013040918581473080500005716
- 4. Арсеньтьева, А. Е. 1С Предприятие. Шаг за шагом [Текст] : практическое пособие / Арсеньтьева А. Е. - Саратов : Ай Пи Эр Медиа, 2009. - 217 с. http://www.iprbookshop.ru/953
- 5. Информационные технологии в экономике и управлении : учебник / ред. В. В. Трофимов. - Москва : Юрайт, 2011. - 478 с.

#### **6.2. Перечень дополнительной литературы**

- 1. Об электронной подписи N 63-ФЗ СПС КонсультантПлюс 2016. http://www.consultant.ru/cons/cgi/online.cgi?req=doc;base=LAW;n=200106#0
- 2. О контрактной системе в сфере закупок товаров, работ, услуг для обеспечения государственных и муниципальных нужд N 44-ФЗ СПС КонсультантПлюс 2017. http://www.consultant.ru/cons/cgi/online.cgi?req=doc;base=LAW;n=210050#0
- 3. Грекул, В. И. Автоматизация деятельности предприятия розничной торговли с использованием информационной системы Microsoft Dynamics NAV [Электронный ресурс] : учебное пособие / Грекул В. И. - Москва : Интернет-Университет Информационных Технологий (ИНТУИТ), 2016. - 182 с. 2016 http://www.iprbookshop.ru/52190
- 4. Заика, А. А. Практика бухгалтерского учета в 1С:Бухгалтерии 8 [Электронный ресурс] : учебное пособие / Заика А. А. - Москва : Интернет-Университет Информационных Технологий (ИНТУИТ), 2016. - 241 с. http://www.iprbookshop.ru/52173
- 5. Маглинец, Ю. А. Анализ требований к автоматизированным информационным системам [Электронный ресурс] : учебное пособие / Маглинец Ю. А. - Москва : Интернет-Университет Информационных Технологий (ИНТУИТ), 2016. - 200 с. http://www.iprbookshop.ru/52184
- 6. Вдовин, В. М. Информационные технологии в финансово-банковской сфере [Электронный ресурс] : учебное пособие / Вдовин В. М. - Москва : Дашков и К, 2014. - 302 с. http://www.iprbookshop.ru/24786
- 7. Божко, В. П. Предметно-ориентированные экономические информационные системы [Текст] : учебник / Божко В. П. - Москва : Финансы и статистика, 2011. - 240 с. http://www.iprbookshop.ru/18832
- 8. Грекул, В. И. Управление внедрением информационных систем [Электронный ресурс] : учеб. для студентов вузов направления подготовки "Бизнес-информатика" / В. И. Грекул, Г. Н. Денищенко, Н. Л. Коровкина. - Электрон. текстовые дан. - Москва : Интернет-Университет Информационных Технологий : БИНОМ. Лаборатория знаний, 2008. http://www.iprbookshop.ru/16102
- 9. Никитин, А. В. Управление предприятием (фирмой) с использованием информационных систем : учеб. пособие для студентов вузов / А. В. Никитин, И. А. Рачковская, И. В. Савченко ; МГУ им. М. В. Ломоносова, экон. фак. - Москва : "ИНФРА-М", 2010. - 187 с.

Рабочая программа без изменений утверждена на 2019 /2020 учебный год.

Протокол № 9 заседания кафедры ИТ от «7» июня 2019 г.

И.о.зав. кафедрой ИТ: канд.техн. наук (Д.Н. Старченко)<br>Директор института ЭИТУС: канд.техн. наук, доц. (Д.З. Белоусов)

 $\sim 10^7$ 

Рабочая программа без изменений утверждена на 2020 /2021 учебный год.

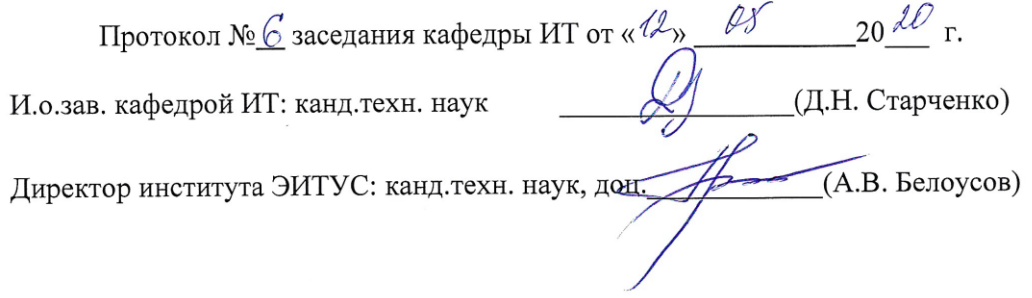

 $\mathcal{N}$ 

Рабочая программа без изменений утверждена на 2021 /2022 учебный год.

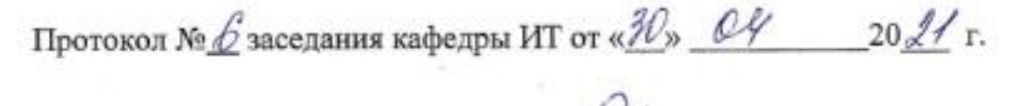

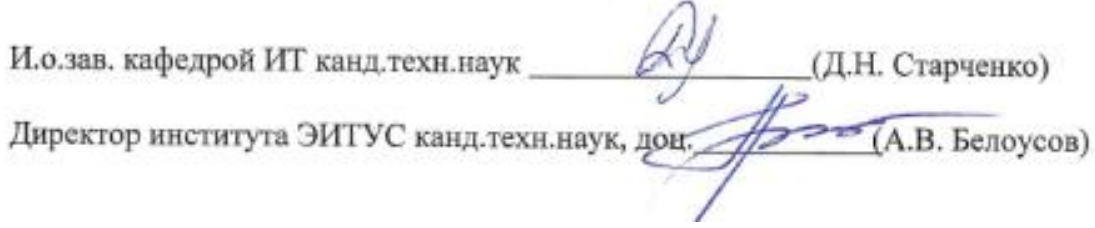